Cleveland Institute of Electronics Bookstore course

# Computer Gaming with

# GameSalad

Lessons 1121B through 1129B

First Edition

Study Guide to accompany *The Official GameSalad® Guide to Game Development, First Edition*

By Jeannie Novak ISBN-10: 1-1136-0564-8 ISBN 13: 978-1-1336-0564-5

This study guide contains excerpts from The Official GameSalad Guide to Game Development, First Edition Instructor's resources and the book The Official GameSalad Guide to Game Development, First Edition by Jeannie Novak

> © Copyright 2013 Cleveland Institute of Electronics All Rights Reserved / Printed in the United States of America FIRST EDITION / First Printing / May 2013

#### **Table of Contents**

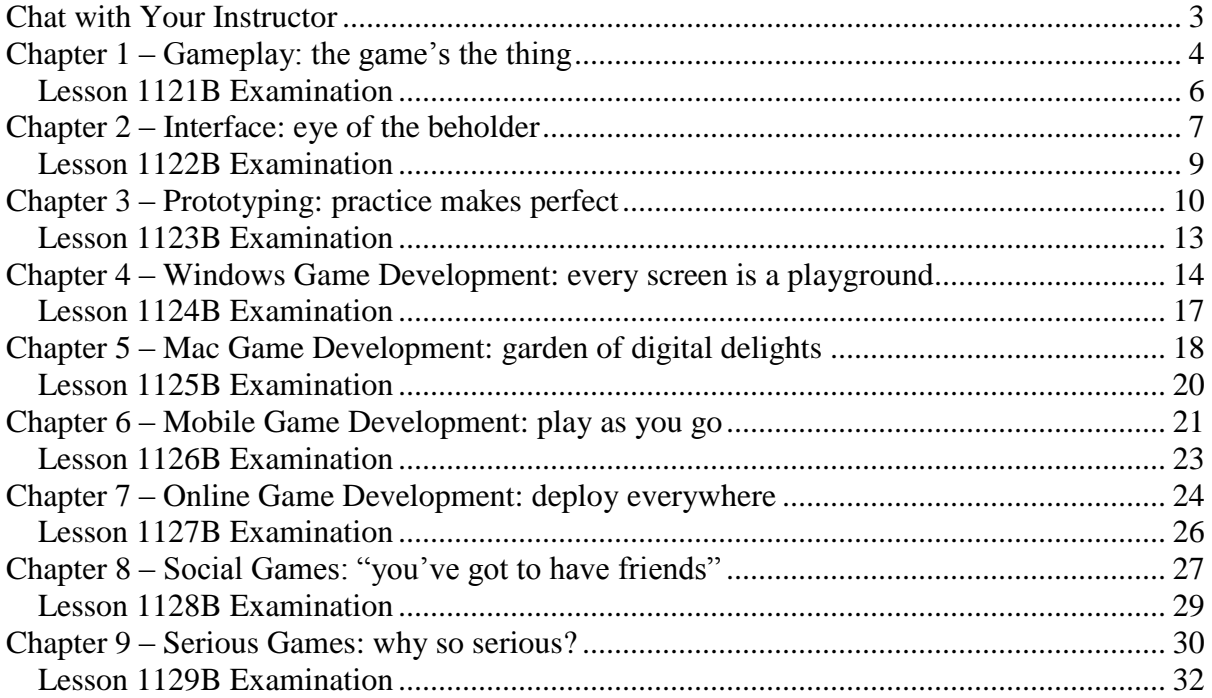

## **Chat with Your Instructor**

<span id="page-3-0"></span>This Study Guide will offer some suggestions about how to cover the material in the course. One of the things you should know, regardless of the course you are taking, is that the instructor can't be the sole repository of information for the course – and neither can the textbook. Technology simply moves too quickly for that to be a viable option. There is a whole Internet out there. Chances are, someone, somewhere has encountered whatever problem you are having and has solved it. And chances are, someone who has solved your problem has posted the solution on the web. It might not be the exact solution, but it will get you moving toward solving the problem.

Having said that, the vaguer an assignment is, the more you will learn from it. The author of the text will walk you through building a prototypical app and then tell you to "make it better." The tutorial sections sprinkled throughout the chapters are very much like this. We do not want to inhibit you in any way; if possible, we want you to think what needs to be improved. Of course, there are always students who need more direction and will need to be dealt with individually. Nevertheless, this is college. Students need to explore – not be led by the nose step by step.

This book assumes that you have knowledge of basic programming practices. Truly, the language does not matter. All of the code sections used in this book are specific to Creator. However, you definitely do not want to be learning at this time how to write loops and conditionals. The exercises in Chapter 1 ensure that you have the prerequisite skills. If you cannot write these programs, either review the resources mentioned in the text, or at least look into an Introductory Programming class.

If you have a technical problem, we recommend the following:

- First, check the textbook that accompanies the software.
- Many software products include on-line help. If the answer is not available in the printed materials, try using the Help feature of your software.
- Feel free to call the instruction department during business hours (8:30 AM to 6 PM Eastern Time), Monday through Friday, and Saturday during the weekend hours (8:30 AM to 5 PM Eastern Time). Be prepared to describe which lesson you're working on and the problem you're having.

Instructional Support Addresses and Phone Numbers Main Support Help Line: (800) 243-6446 or (216) 781-9400<br>E-mail address: faculty@cie-wc.edu [faculty@cie-wc.edu](mailto:faculty@cie-wc.edu) Instructional Support is available business hours (Eastern Time) Monday through Saturday. Mailing address: Cleveland Institute of Electronics 1776 East  $17<sup>th</sup>$  Street Cleveland, OH 44114

#### <span id="page-4-0"></span>**Chapter 1 – Gameplay: the game's the thing**

#### **Lesson 1121B**

#### **Overview of Concept**

Understand art and design requirements and issues associated with different types of mobile games

#### **Objectives**

When you have completed this lesson, you should be able to answer the following questions:

- What is the difference between *gameplay style* and *genre*?
- What are some basic player *expectations* associated with particular game styles?
- Are there types of games best suited to *GameSalad Creator*?
- $\checkmark$  Is it possible to introduce *changes* to gameplay without losing players?
- $\checkmark$  How effective is the *blending* of gameplay styles and genres?

#### **Lesson Assignments**

Read Chapter 1, following this outline:

#### **Under the Sun**

#### **Elements of Gameplay**

## **Genre & Style**

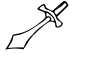

- Action
	- = Paddleball
	- = Run 'n' Gun
	- = Hack 'n' Slash
	- = Platformer
- 

Physics

4

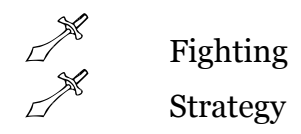

#### **The Intersection of "Meh" & "Whee"!**

#### **Best Foot Forward**

Read Study Guide for Lesson 1121C

Study the Key Terms

Complete the Chapter Review Exercises

If you have the resources available to you, please complete the tutorials within the chapter and the Chapter Review Exercises at the end of the chapter as it will benefit your learning potential. Once you have completed the exam continue to the next lesson.

- **Action**
- **Actor**
- **Actors**
- **Attributes**
- **Behaviors**
- **Collision box**
- **Ennui**
- **Expose**
- **Fighting**
- **Genre**
- **Hack 'n' Slash**
- **Hybrids**
- **Invisible wall**
- **Mashups**
- **Modifiers**
- **Paddleball**
- **Physics**
- **Platformers**
- **Run 'n' Gun**
- **Scene**
- **Strategy**
- **Style**
- **Victory Condition**
- **Win Condition**

#### **Lesson 1121B Examination**

<span id="page-6-0"></span>Please complete the following exam. You may use the electronic grading system for quicker response. Simply log on to **www.study-electronics.com** and enter your credentials. Once the exam has been submitted, your results will be returned within 72 hours. You may also e-mail your answers to **faculty@cie-wc.edu**, or fax them to us at 1-216-781-0331. If you have any questions, please contact the Instruction Department.

1. Pong was released as an arcade game in  $\_\_\_\$ . 1) 1969 3) 1982 2) 1972 4) 1957 2. Using yourself as a target audience would be the best way to design a game. 1) True 2) False 3. Good gameplay, according to the author, occurs at the intersection of \_\_\_\_ and \_\_\_\_. 1) fun, sophistication 3) controls, content 2) complexity, content 4) Fifth, Main 4. When considering gameplay and how it relates to genre, each can employ different styles or mechanics. 1) True 2) False 5. These will help keep things in order when working on a project that involves several people. 1) Notebooks 3) Non-movable objects 2) Ninja swords 4) Naming conventions 6. When designing a game, one of the things to keep players interested is to make changes in small  $\qquad$ . 1) intersections 3) increments 2) intensities 4) intrusions 7. The \_\_\_\_ level design helps to standardize the size of objects and distances between objects within a level. 1) Physics 3) Creator 2) Tile-based 4) Hack 'n' Slash 8. Collision boxes can be invisible or improperly sized. 1) True 2) False 9. In the Platformer genre, multiple solutions and options are important elements of the gameplay. 1) True 2) False 10. How many times was the "Think outside the box" design completion run? 1) Two  $3)$  Four 2) Three 4) Eight

#### <span id="page-7-0"></span>**Chapter 2 – Interface: eye of the beholder**

#### **Lesson 1122B**

#### **Overview of Concept**

Understand how to use Creator to enhance a game's interface

#### **Objectives**

When you have completed this lesson, you should be able to answer the following questions:

- $\checkmark$  What elements comprise a game's interface?
- $\checkmark$  How important are "look and feel" vs. function in user interface design?
- $\checkmark$  At what point during development should the user interface be "locked"?
- $\checkmark$  How can GameSalad Creator help to enhance a game's interface?
- $\checkmark$  How do user interfaces differ based on genre?

#### **Lesson Assignments**

Read Chapter 2, following this outline:

#### **Points of Contact**

Hardware Software

#### **Common Ground**

**Progress**

**Navigation**

**Instructions**

#### **Layers of Context**

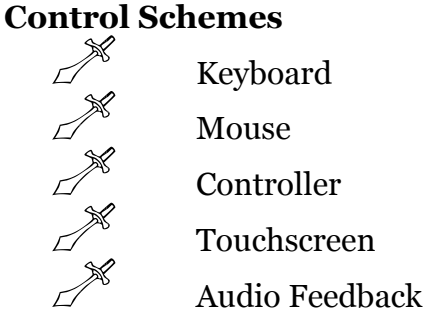

#### **Menu Tree**

#### **True Immersion**

Read Study Guide for Lesson 1122B

Study the Key Terms

Complete the Chapter Review Exercises

If you have the resources available to you, please complete the tutorials within the chapter and the Chapter Review Exercises at the end of the chapter as it will benefit your learning potential. Once you have completed the exam continue to the next lesson.

- **Accelerometer**
- **Audio feedback**
- **Augmented reality (AR)**
- **control schemes**
- **Controller**
- **D-pad**
- **Hardware**
- **Instructions**
- **Keyboard**
- **Leaderboard**
- **Menu tree**
- **Mouse**
- **Navigation**
- **Overlay technology**
- **Point-and-click**
- **Progress**
- **Real-time strategy game (RTS)**
- **Role-playing game (RPG)**
- **Screen real estate**
- **Software**
- **Touchscreen**
- **User interface (UI)**
- **VRAM (Video RAM)**

#### **Lesson 1122B Examination**

<span id="page-9-0"></span>Please complete the following exam. You may use the electronic grading system for quicker response. Simply log on to **www.study-electronics.com** and enter your credentials. Once the exam has been submitted, your results will be returned within 72 hours. You may also e-mail your answers to **faculty@cie-wc.edu**, or fax them to us at 1-216-781-0331. If you have any questions, please contact the Instruction Department.

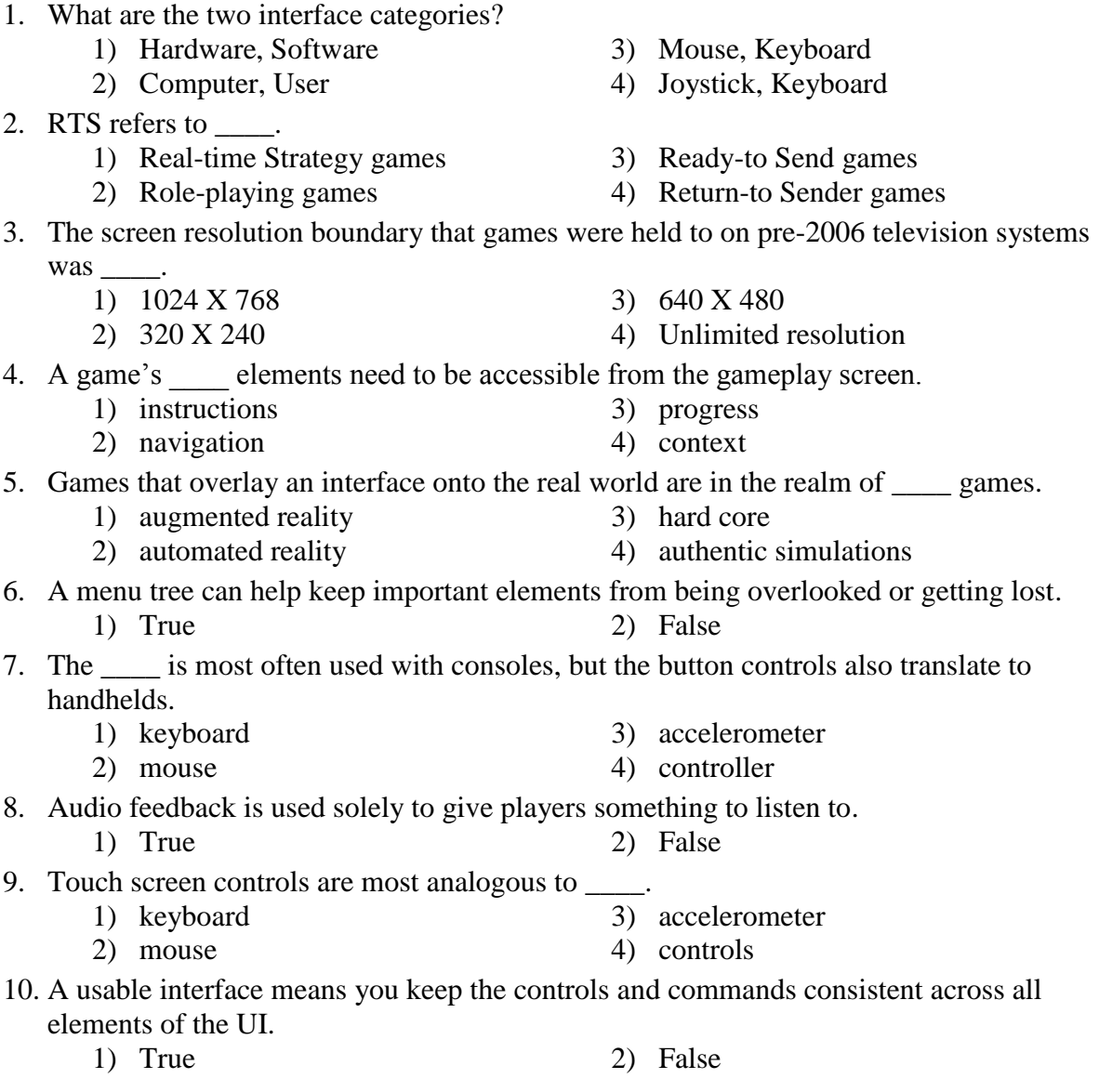

#### <span id="page-10-0"></span>**Chapter 3 – Prototyping: practice makes perfect**

#### **Lesson 1123B**

#### **Overview of Concept**

Identify various prototyping methodologies using Creator

#### **Objectives**

When you have completed this lesson, you should be able to answer the following questions:

- $\checkmark$  At what point during the production cycle should prototyping take place?
- $\checkmark$  What game elements are best suited to prototyping?
- $\checkmark$  How does a tool such as GameSalad Creator enable rapid prototyping in games?
- $\checkmark$  Is it possible to prototype a game with incomplete or placeholder assets?
- $\checkmark$  How can prototyping be used to streamline the entire production process?

#### **Lesson Assignments**

Read Chapter 3, following this outline:

#### **In the Beginning, There Was...**

#### **From Paper to Pixel**

#### **Style**

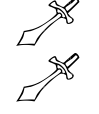

Horizontal Vertical

# **Classification**

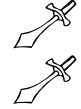

Throwaway Incremental

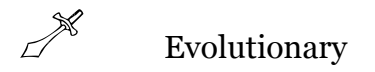

#### **Prototyping Process**

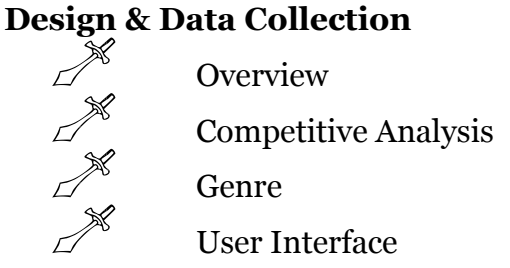

#### **Testing**

**Internal Prototyping**

#### **External Prototyping**

#### **GameSalad Viewer**

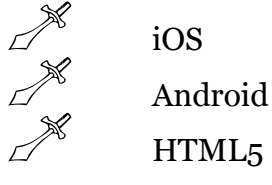

#### **Bigger, Smarter, Faster, Stronger?**

Read Study Guide for Lesson 1123B

Study the Key Terms

Complete the Chapter Review Exercises

If you have the resources available to you, please complete the tutorials within the chapter and the Chapter Review Exercises at the end of the chapter as it will benefit your learning potential. Once you have completed the exam continue to the next lesson.

- **Ad-hoc distribution**
- **Beta testing**
- **Breadth**
- **Build**
- **Competitive analysis**
- **Concept**
- **Cross-platform delivery**
- **Data gathering**
- **Depth**
- **Description**
- **Evolutionary**
- **Focus testing**
- **Game design document (GDD)**
- **Genre**
- **Horizontal**
- **Horizontal prototype**
- **HTML5**
- **Incremental**
- **Non-disclosure agreement (NDA)**
- **Open beta**
- **Operating system (OS)**
- **Overview**
- **Physical interface**
- **Proof of concept**
- **Rapid prototyping**
- **Review**
- **Software development kit (SDK)**
- **Throwaway**
- **User interface (UI)**
- **Vertical**
- **Vertical prototype**
- **Visual interfaces**

#### **Lesson 1123B Examination**

<span id="page-13-0"></span>Please complete the following exam. You may use the electronic grading system for quicker response. Simply log on to **www.study-electronics.com** and enter your credentials. Once the exam has been submitted, your results will be returned within 72 hours. You may also e-mail your answers to **faculty@cie-wc.edu**, or fax them to us at 1-216-781-0331. If you have any questions, please contact the Instruction Department.

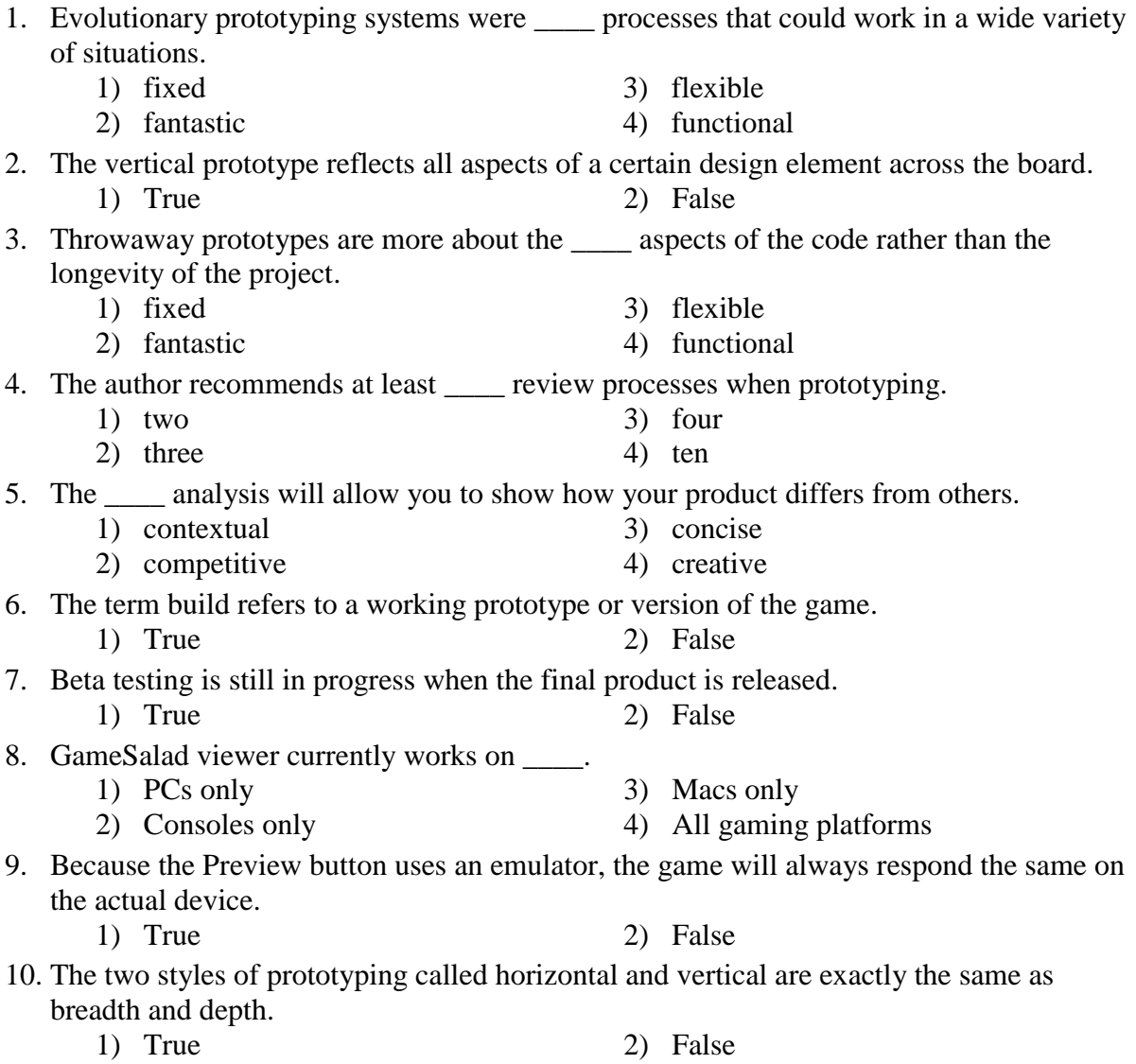

## <span id="page-14-0"></span>**Chapter 4 – Windows Game Development: every screen is a playground**

#### **Lesson 1124B**

#### **Overview of Concept**

Explore distinct features of Windows game development and break down Windows Creator components

#### **Objectives**

When you have completed this lesson, you should be able to answer the following questions:

- $\checkmark$  How do standalone Windows games differ from downloadable or online products?
- $\checkmark$  What are some art, design, and programming restrictions associated with developing games for desktop computing?
- $\checkmark$  How are games designed for the broad range of custom Windows devices on the market?
- $\checkmark$  How can GameSalad Creator be used to create and publish games for Windows?
- $\checkmark$  How will Windows game development continue to evolve in the future?

#### **Lesson Assignments**

Read Chapter 4, following this outline:

#### **A Game Machine in Every Home**

#### **OS Wars**

## **Graphic Considerations**

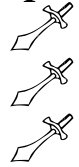

Raster vs. Vector Graphics Importing Art Assets Memory Issues

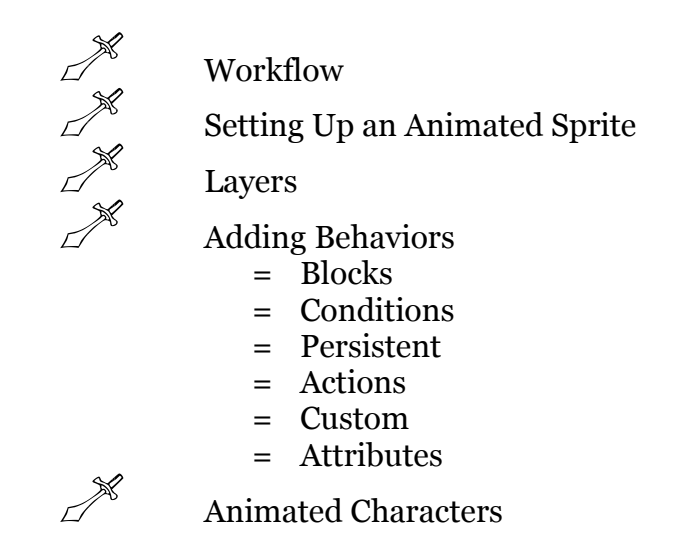

#### **Scene Characteristics**

**Tags & Types**

**Particle Effects**

**Testing as You Go**

#### **Publishing to Windows**

#### **Fate of Windows Development**

Read Study Guide for Lesson 1124B Study the Key Terms

Complete the Chapter Review Exercises

If you have the resources available to you, please complete the tutorials within the chapter and the Chapter Review Exercises at the end of the chapter as it will benefit your learning potential. Once you have completed the exam continue to the next lesson.

- **Actions**
- **Actor**
- **anti-aliasing**
- **Attributes**
- **AutoRotation**
- **Background Images**
- **Behaviors**
- **Blocks**
- **Collision**
- **Conditions**
- **Custom tab**
- **Environmental Assets**
- **frames per second (fps)**
- **graphical user interface (GUI)**
- **Group**
- $\triangleright$  **Key**
- **Memory**
- **Mouse Button**
- **Mouse Position**
- **MS-DOS (Microsoft Disk Operating System)**
- **Operating systems (OSs)**
- **Particles**
- **Persistent Behaviors**
- **Personal computers (PCs)**
- **Player Assets**
- **Prototype**
- **RAM (random-access memory)**
- **Raster (or bitmap) graphics**
- **Rule**
- $\triangleright$  Tag
- **Timer**
- **Touch**
- **Vector graphics**

#### **Lesson 1124B Examination**

<span id="page-17-0"></span>Please complete the following exam. You may use the electronic grading system for quicker response. Simply log on to **www.study-electronics.com** and enter your credentials. Once the exam has been submitted, your results will be returned within 72 hours. You may also e-mail your answers to **faculty@cie-wc.edu**, or fax them to us at 1-216-781-0331. If you have any questions, please contact the Instruction Department.

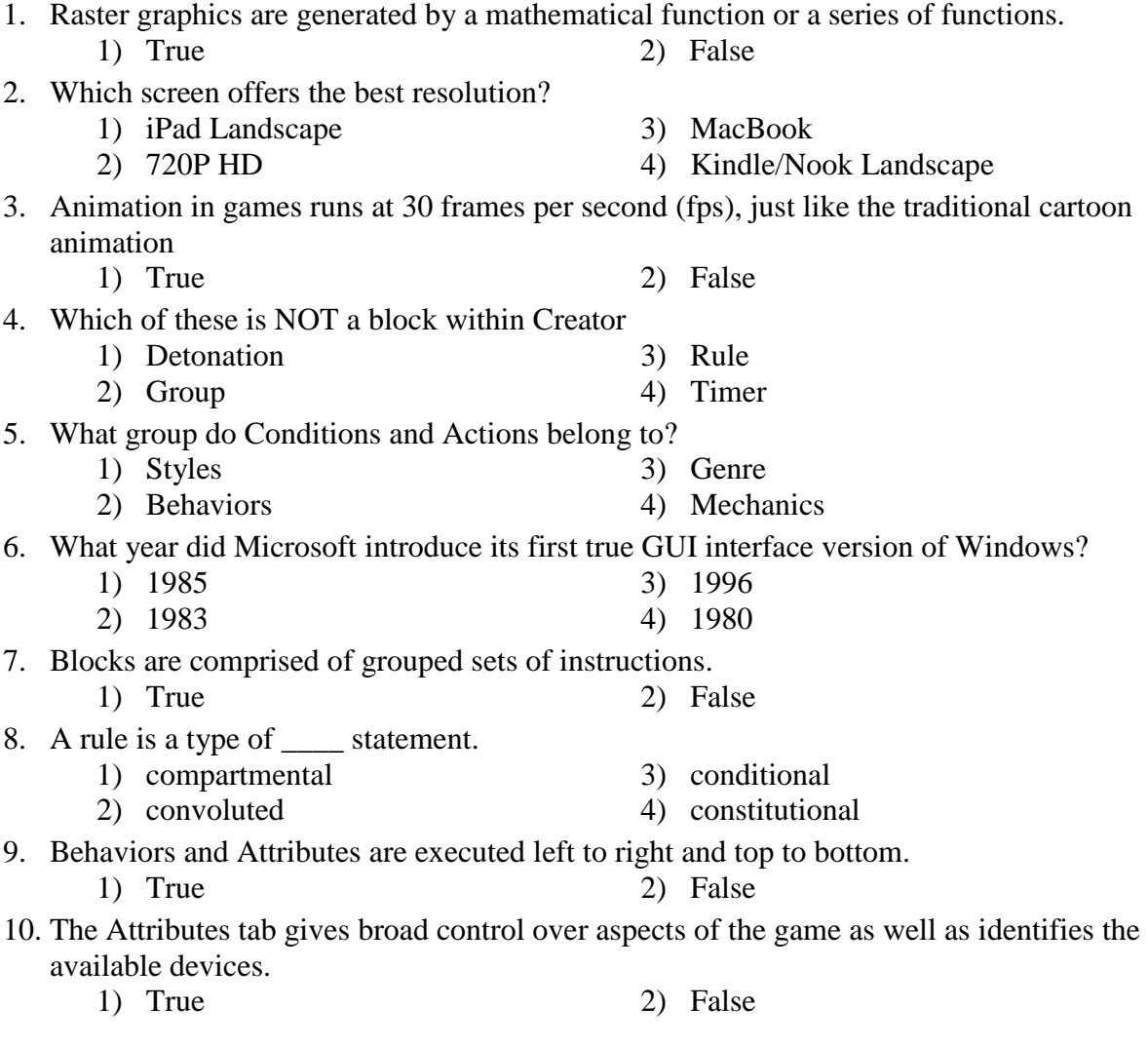

#### <span id="page-18-0"></span>**Chapter 5 – Mac Game Development: garden of digital delights**

#### **Lesson 1125B**

#### **Overview of Concept**

Explore distinct features of Mac game development and break down Mac Creator components

#### **Objectives**

When you have completed this lesson, you should be able to answer the following questions:

- $\checkmark$  How do standalone Mac games differ from online or Windows games?
- $\checkmark$  How do art requirements for games change when working on higher resolutions available with the Mac's Retina screen?
- $\checkmark$  How can GameSalad Creator be used to develop and publish games for Mac?
- $\checkmark$  How do the distribution paths differ for Mac versus Windows games?
- $\checkmark$  How will Mac game development continue to evolve in the future?

#### **Lesson Assignments**

Read Chapter 5, following this outline:

#### **Is There an App for That? Not Yet!**

**OS Wars**

**Graphic Considerations**

#### **Systems of Information**

#### **Core Components**

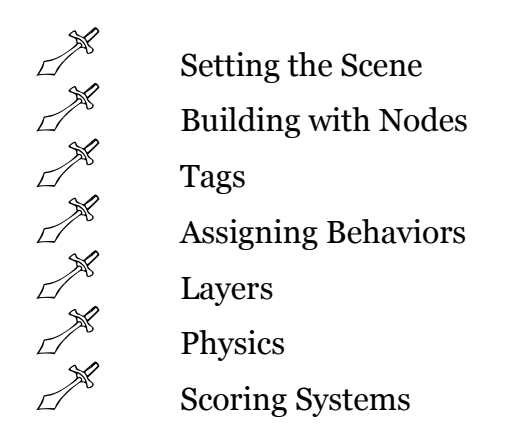

#### **Testing as You Go**

#### **Publishing for Mac**

#### **A Brighter Future?**

Read Study Guide for Lesson 1125B

Study the Key Terms

Complete the Chapter Review Exercises

If you have the resources available to you, please complete the tutorials within the chapter and the Chapter Review Exercises at the end of the chapter as it will benefit your learning potential. Once you have completed the exam continue to the next lesson.

#### **Key Terms**

- **Gravity**
- **Layers**
- **Operating system (OS)**
- **Original equipment manufacturer (OEM)**
- **Retina Display**
- **Screen real estate**
- **Systems of information**
- **Tags**
- **User interface**

#### **Lesson 1125B Examination**

<span id="page-20-0"></span>Please complete the following exam. You may use the electronic grading system for quicker response. Simply log on to **www.study-electronics.com** and enter your credentials. Once the exam has been submitted, your results will be returned within 72 hours. You may also e-mail your answers to **faculty@cie-wc.edu**, or fax them to us at 1-216-781-0331. If you have any questions, please contact the Instruction Department.

1. What year did Apple release Hypercard? 1) 1983 3) 1986 2) 1984 4) 1987 2. Screen real estate is the same whether we are talking computer, console or handheld device. 1) True 2) False 3. The allows a developer to assign roles to every object with this shared information associated with it. 1) note  $\frac{3}{2}$  tag 2) group 4) attribute 4. Even when using Behaviors, it is not possible to change layers at some predefined point in the game. 1) True 2) False 5. Gatekeeper is a protection technique for users that is embedded within the OS. 1) OS X  $3)$  Cheetah 2) Snow Leopard 4) Mountain Lion 6. In the MacCreator, items like Behaviors and Attributes are called \_\_\_\_. 1) nodes 3) non-restrictive  $2)$  notes  $4)$  norms 7. Many game developers use a custom naming convention for each game created, as it eliminates confusion 1) True 2) False 8. Although MacCreator can handle a large range of art formats, the .gif format is probably the most popular. 1) True 2) False 9. When building a game using MacCreator, make sure Resolution is enabled to ensure it will provide multiple versions of visual assets for the game. 1) Interconnectivity 3) Independence 2) Intercession 4) Interface 10. Even as recent as 1998 and 1999, games for the Macintosh system averaged less than 50 per year. 1) True 2) False

#### <span id="page-21-0"></span>**Chapter 6 – Mobile Game Development: play as you go**

#### **Lesson 1126B**

#### **Overview of Concept**

Distinguish between iOS and Android devices, and use Creator to develop and publish mobile games

#### **Objectives**

When you have completed this lesson, you should be able to answer the following questions:

- $\checkmark$  How have mobile devices evolved over time to become major game development hardware platforms?
- $\checkmark$  What are some art, design, and programming restrictions associated with developing games for mobile devices?
- $\checkmark$  What are some hardware specifications associated with different smartphone and tablet devices?
- $\checkmark$  What are some popular game genres played on mobile devices, and how are mobile hardware features contributing to the development of brand new genres?
- $\checkmark$  How can GameSalad Creator be used to create and publish mobile games for both iOS and Android devices?
- $\checkmark$  How will mobile game development continue to evolve in the future?

#### **Lesson Assignments**

Read Chapter 6, following this outline:

**History in Brief** Early Handheld Systems

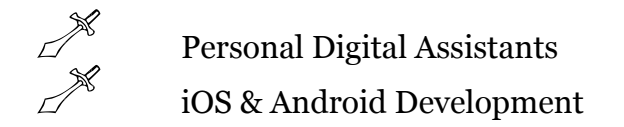

#### **Operating Systems: iOS vs. Android**

**Programming: Xcode vs. Eclipse**

**Game Engines & Drag-and-Drop Tools**

**Smartphones vs. Tablets**

**Dimensions: 2D vs. 3D**

#### **What's So Different about Mobile?**

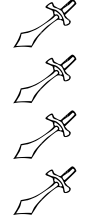

Mobile Design Mobile Programming Mobile Art New Control Schemes

**Publishing**

**Discoverability** 

**Future Possibilities**

#### **Going Mobile**

Read Study Guide for Lesson 1126B Study the Key Terms

Complete the Chapter Review Exercises

If you have the resources available to you, please complete the tutorials within the chapter and the Chapter Review Exercises at the end of the chapter as it will benefit your learning potential. Once you have completed the exam continue to the next lesson.

- **Accelerometer**
- **Augmented reality (AR)**
- **Autostereoscopy**
- **Bit bloat**
- **Camera**
- **Emulator**
- **Global positioning system (GPS)**
- **Gyroscope**
- **Integrated development environment (IDE)**
- **Microphone**
- **Personal digital assistants (PDAs)**
- **Stretch**

#### **Lesson 1126B Examination**

<span id="page-23-0"></span>Please complete the following exam. You may use the electronic grading system for quicker response. Simply log on to **www.study-electronics.com** and enter your credentials. Once the exam has been submitted, your results will be returned within 72 hours. You may also e-mail your answers to **faculty@cie-wc.edu**, or fax them to us at 1-216-781-0331. If you have any questions, please contact the Instruction Department.

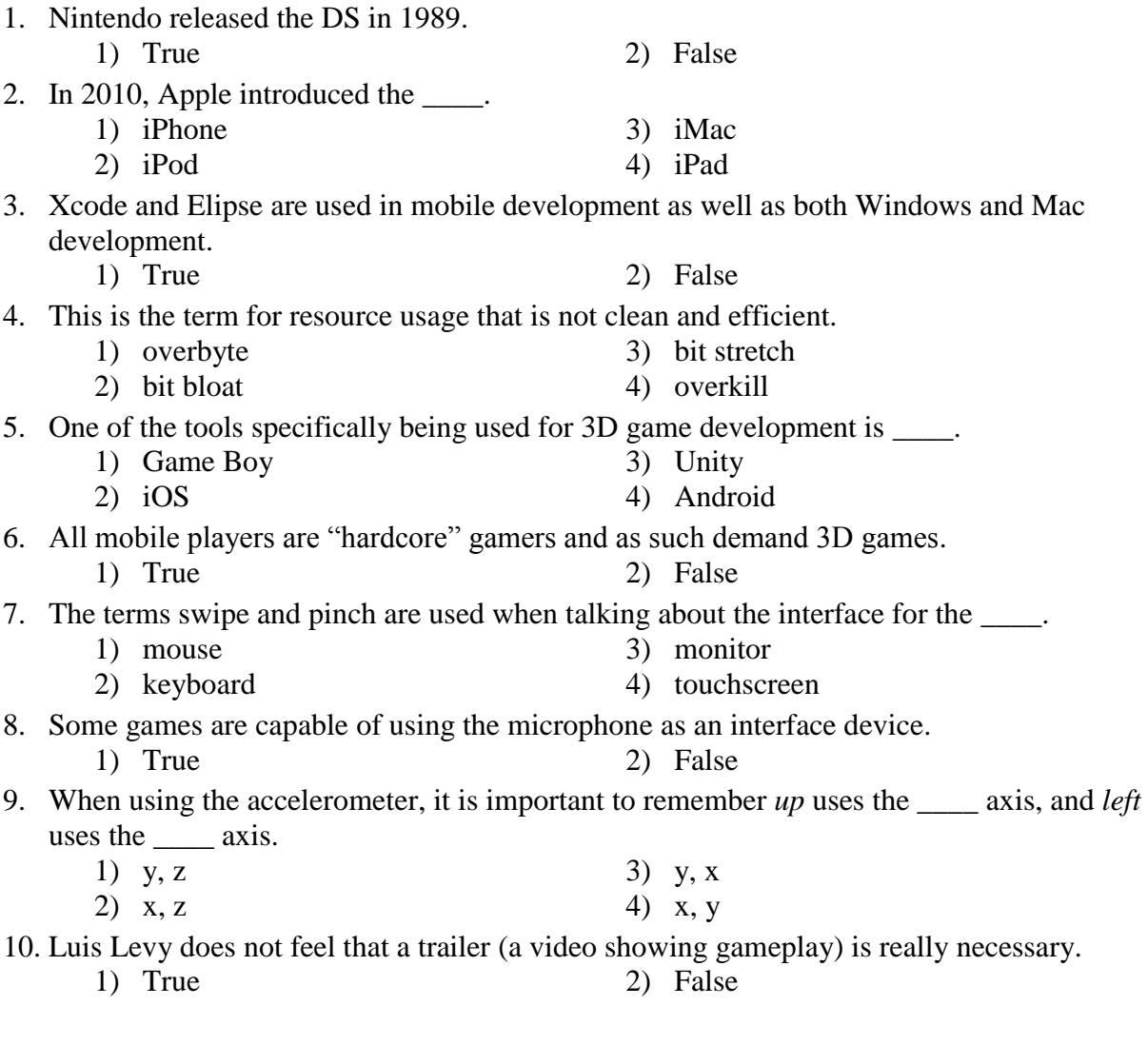

#### <span id="page-24-0"></span>**Chapter 7 – Online Game Development: deploy everywhere**

#### **Lesson 1127B**

#### **Overview of Concept**

Identify features of online game development and how Creator exports to HTML5

#### **Objectives**

When you have completed this lesson, you should be able to answer the following questions:

- $\checkmark$  How is online game development distinct from other forms of game development?
- $\checkmark$  What sets HTML5 apart from other online and web-based development platforms?
- $\checkmark$  How does GameSalad Creator export to HTML5?
- $\checkmark$  How are online games distributed and marketed?
- $\checkmark$  What delivery platforms are ideal for HTML5?

#### **Lesson Assignments**

Read Chapter 7, following this outline:

#### **Everything is Connected**

**It Goes with Everything**

#### **HTML5 vs. XHTML: Fight!**

## **Design Differences**

Clicks & Touches

- = Visual and audio cues
- = Keyboard controls
- = Specials

#### **Procedural Components**

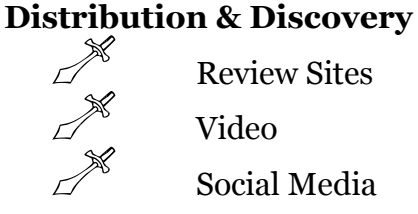

#### **Design Limitations**

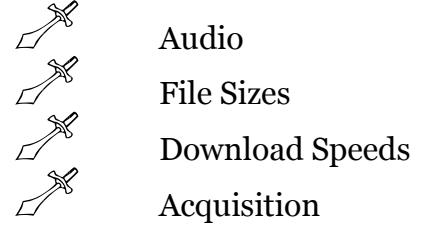

#### **Deployment**

#### **Evolution Over Time**

Read Study Guide for Lesson 1127B Study the Key Terms

Complete the Chapter Review Exercises

If you have the resources available to you, please complete the tutorials within the chapter and the Chapter Review Exercises at the end of the chapter as it will benefit your learning potential. Once you have completed the exam continue to the next lesson.

- **Acquisition**
- **Audio elements**
- **Discoverability**
- **Distributed name service (DNS)**
- **Distribution**
- **File sizes**
- **Hypertext**
- **HyperText Markup Language (HTML)**
- **Hypertext Transfer Protocol (HTTP)**
- **Jailbroken**
- **Keyword spamming**
- **Markup language**
- **Palette animations**
- **Ports**
- **Procedural components**
- **Ragequit**
- **Review sites**
- **Social media**
- **Tags**
- **Video**
- **Virality**
- **Web Hypertext Application Technology Working Group (WHATWG)**
- **World Wide Web Consortium (W3C)**
- **XML (Extensible Markup Language).**
- **XTML (Extensible HyperText Markup Language)**

#### **Lesson 1127B Examination**

<span id="page-26-0"></span>Please complete the following exam. You may use the electronic grading system for quicker response. Simply log on to **www.study-electronics.com** and enter your credentials. Once the exam has been submitted, your results will be returned within 72 hours. You may also e-mail your answers to **faculty@cie-wc.edu**, or fax them to us at 1-216-781-0331. If you have any questions, please contact the Instruction Department.

1. This means the device and operating system have been hacked to allow complete software access. 1) jailbird 3) ennui 2) en-situ 4) jailbroken 2. This is NOT a current web browser. 1) Opera 3) Netscape 2) Internet Explorer 4) Firefox 3. HTML5 is not allowed to function in Apple's line of portable devices. 1) True 2) False 4. To keep file sizes under control, developers work with this image format. 1)  $\text{gif}$  3)  $\text{ipg}$ 2) .png  $4)$  .bmp 5. The term Keyboard spamming means choosing tags and keywords that have nothing to do with your game, but instead increase your search ranking numbers. 1) True 2) False 6. It is best to design a game for this range of devices. 1) high-end 3) mid-grade 2) first-gen 4) All of them 7. HTML4.01 caused many developers to abandon coding platform specific apps in favor of its broader base. 1) True 2) False 8. HTML5 is rendered at 640 X 480 resolution by Creator as a standard display output. 1) True 2) False 9. Using the link means that even "wild" versions of the game will be updated. 1) embed 3) embrace 2) embark 4) embargo 10. W3C and WHATWG are actually two different names for the same group of people. 1) True 2) False

## <span id="page-27-0"></span>**Chapter 8 – Social Games: "you've got to have friends"**

#### **Lesson 1128B**

#### **Overview of Concept**

Define features of social game development and understand how Creator adds social components to a game

#### **Objectives**

When you have completed this lesson, you should be able to answer the following questions:

- $\checkmark$  What elements make a game a social game?
- $\checkmark$  Can a single-player game be social?
- $\checkmark$  How do social media games connect to each another?
- $\checkmark$  How does GameSalad Creator add social components to a game?
- $\checkmark$  What game genres make viable social games?

#### **Lesson Assignments**

Read Chapter 8, following this outline:

#### **Meet Me at the Gaming Tables**

#### **Social Design**

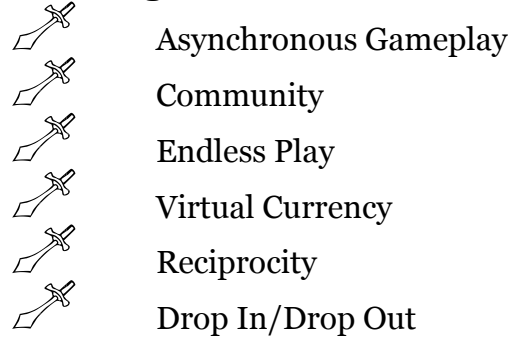

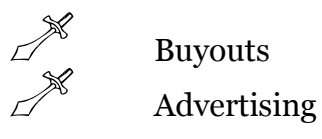

#### **Hive Mind**

Read Study Guide for Lesson 1128B Study the Key Terms

Complete the Chapter Review Exercises

If you have the resources available to you, please complete the tutorials within the chapter and the Chapter Review Exercises at the end of the chapter as it will benefit your learning potential. Once you have completed the exam continue to the next lesson.

- **Achievement(s)**
- **Advertising**
- $\triangleright$  App ID
- **Application programming interface (API)**
- **Asynchronous games**
- **Banner ads**
- **Buyout option**
- **Community**
- **Drop in/drop out**
- **Endless play**
- **Free-to-play**
- **Hive Mind**
- **In-App Purchase (IAP)**
- **Interstitial ads**
- **Leaderboard**
- **Offerwalls**
- **Paywalls**
- **Reciprocity**
- **Synchronous games**
- **Virtual currency**

#### **Lesson 1128B Examination**

<span id="page-29-0"></span>Please complete the following exam. You may use the electronic grading system for quicker response. Simply log on to **www.study-electronics.com** and enter your credentials. Once the exam has been submitted, your results will be returned within 72 hours. You may also e-mail your answers to **faculty@cie-wc.edu**, or fax them to us at 1-216-781-0331. If you have any questions, please contact the Instruction Department.

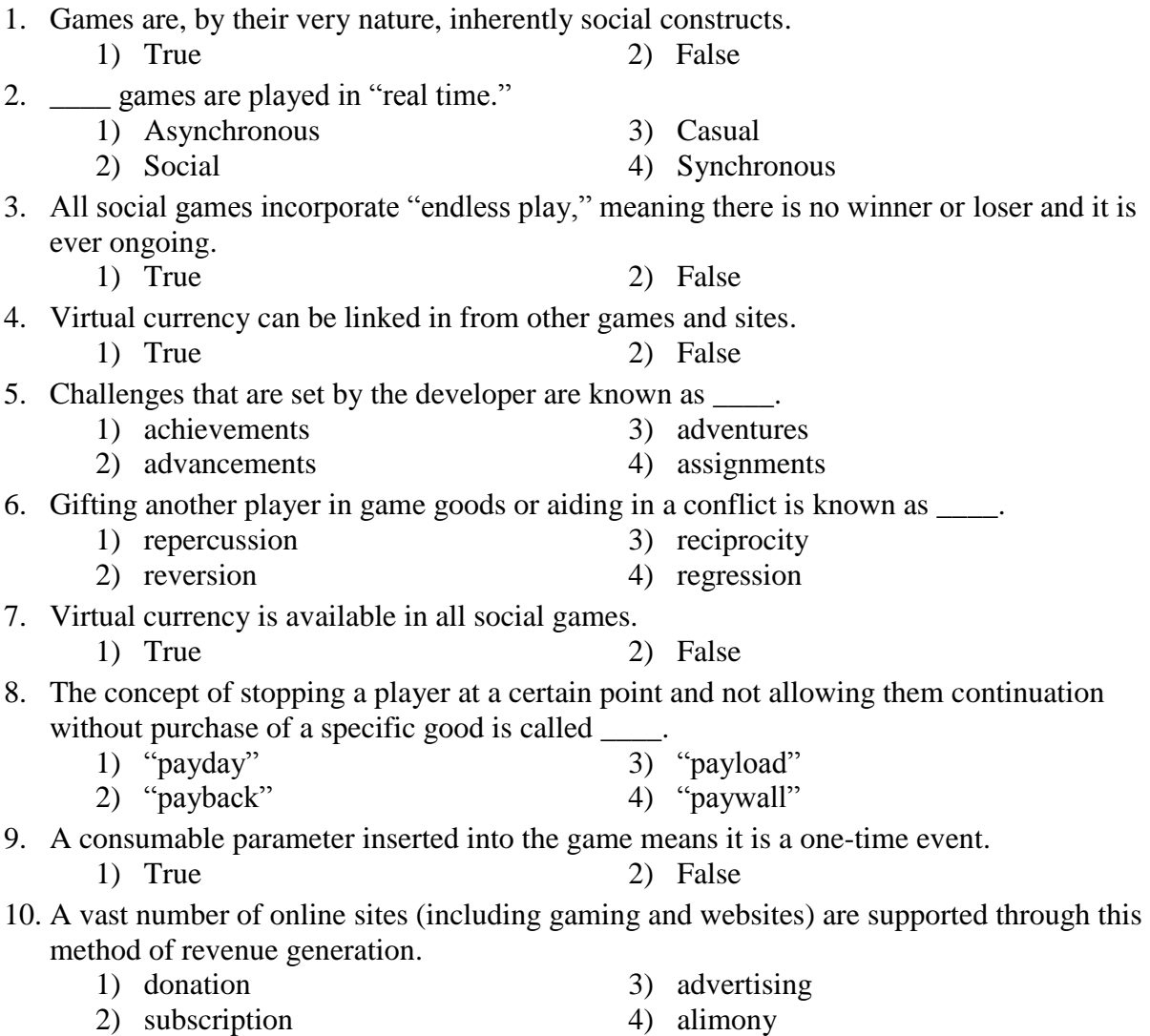

#### <span id="page-30-0"></span>**Chapter 9 – Serious Games: why so serious?**

#### **Lesson 1129B**

#### **Overview of Concept**

Define features of serious game development and understand how Creator may be used to develop serious games

#### **Objectives**

When you have completed this lesson, you should be able to answer the following questions:

- $\checkmark$  What distinguishes a serious game from other games?
- $\checkmark$  What distinct design features are associated with serious games?
- $\checkmark$  How is learning and progression handled in serious games?
- $\checkmark$  What industry sectors are associated with serious games?
- $\checkmark$  What types of serious games are best suited to GameSalad Creator?
- $\checkmark$  What are some unique features of the publishing and delivery process associated with serious games?

#### **Lesson Assignments**

Read Chapter 9, following this outline:

#### **Games Get Serious**

#### **What, Me** *Serious***?**

- 
- Styles
	- = Educational
	- = Simulation
	- = Marketing and Advertising
	- = Consciousness and Change
	- = Health and Fitness

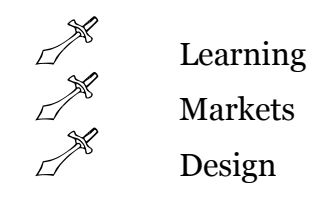

#### **Distribution**

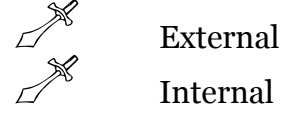

#### **A Not-So-Serious Future?**

Read Study Guide for Lesson 1129B

Study the Key Terms

Complete the Chapter Review Exercises

If you have the resources available to you, please complete the tutorials within the chapter and the Chapter Review Exercises at the end of the chapter as it will benefit your learning potential. Once you have completed the exam, give yourself a congratulatory moment for completing the course.

- **Advergames**
- **Advertising**
- **Artificial intelligence (AI)**
- **Bookending**
- **Consciousness and change games**
- **Distribution**
- **Educational games (or gamebased learning products)**
- **Edutainment products**
- **Evergames**
- **Gamification**
- **Health and Fitness games**
- **Health games (also known as games for health)**
- **Marketing**
- **Multitasking**
- **Photoreal**
- **Proprietary**
- **Re-skinned**
- **Serious games**
- **Simulation**
- **Simulators**

#### **Lesson 1129B Examination**

<span id="page-32-0"></span>Please complete the following exam. You may use the electronic grading system for quicker response. Simply log on to **www.study-electronics.com** and enter your credentials. Once the exam has been submitted, your results will be returned within 72 hours. You may also e-mail your answers to **faculty@cie-wc.edu**, or fax them to us at 1-216-781-0331. If you have any questions, please contact the Instruction Department.

1. Games focusing on real-world rules and situations are called \_\_\_\_. 1) sinister 3) entertainment 2) simulation 4) edutainment 2. Health games and Health and Fitness games are used for the same purpose. 1) True 2) False 3. The list of digital learners and learning patterns in this chapter has how many elements? 1) two  $3)$  six 2) four  $4)$  eight 4. Assessment of game behaviors and learning trends is good for proving the efficacy of the game. 1) True 2) False 5. Game used within a company or organization for training purposes are called \_\_\_\_\_. 1) property 3) proprietary 2) proposals 4) propositions 6. The games mentioned in the previous question are typically \_\_\_\_. 1) internal 3) distributed 2) external 4) jailbroken 7. Serious designs means developing a product that does not have clear and well-defined goals. 1) True 2) False 8. A game that is re-skinned means that it is the 1) same game, same art 3) same game, new art 2) new game, same art 4) new game, new art 9. Simulations only emphasize one skill during game play. 1) True 2) False 10. Computer games were originally designed not to entertain but to test the development of early logic systems. 1) True 2) False